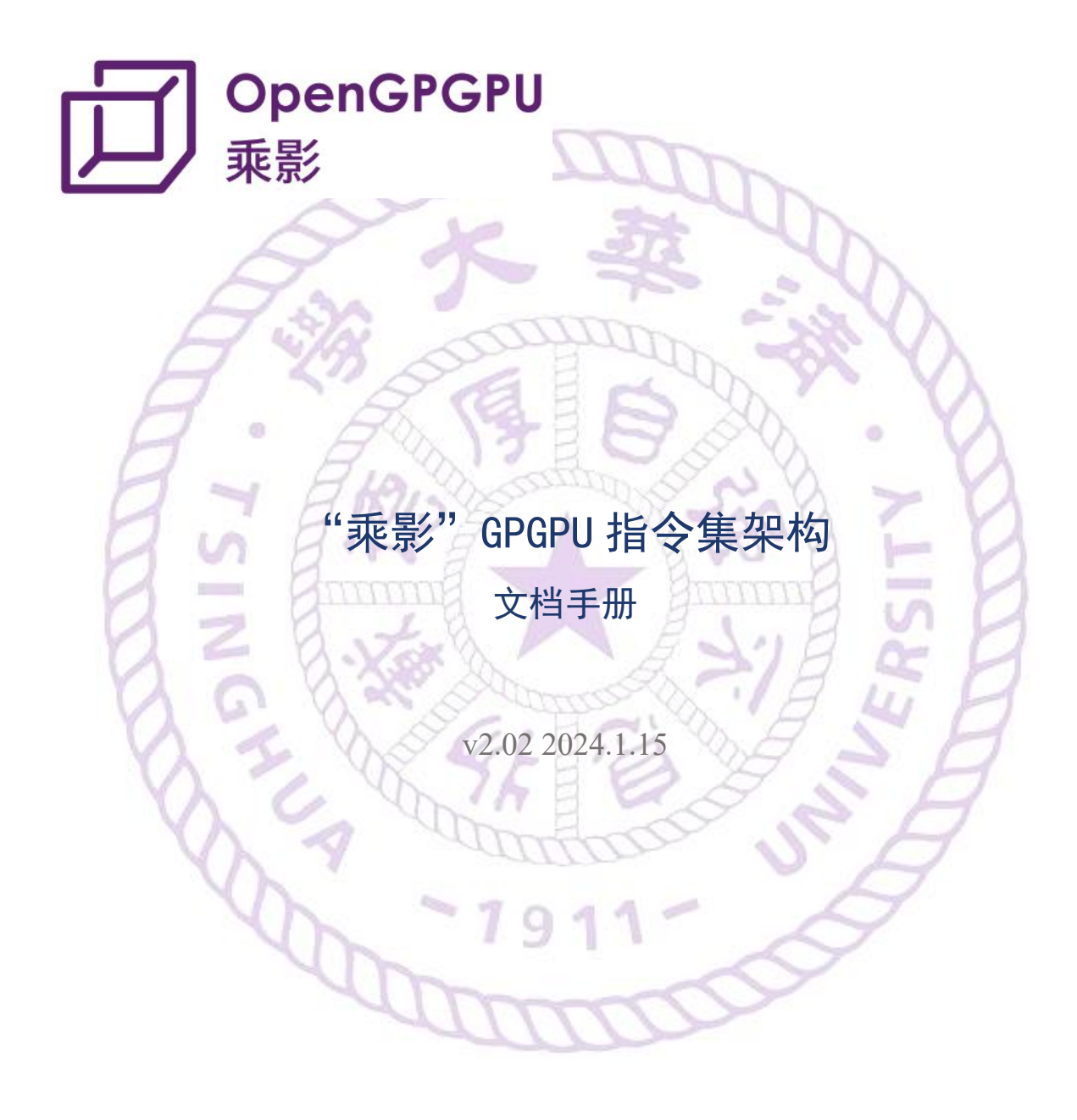

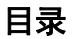

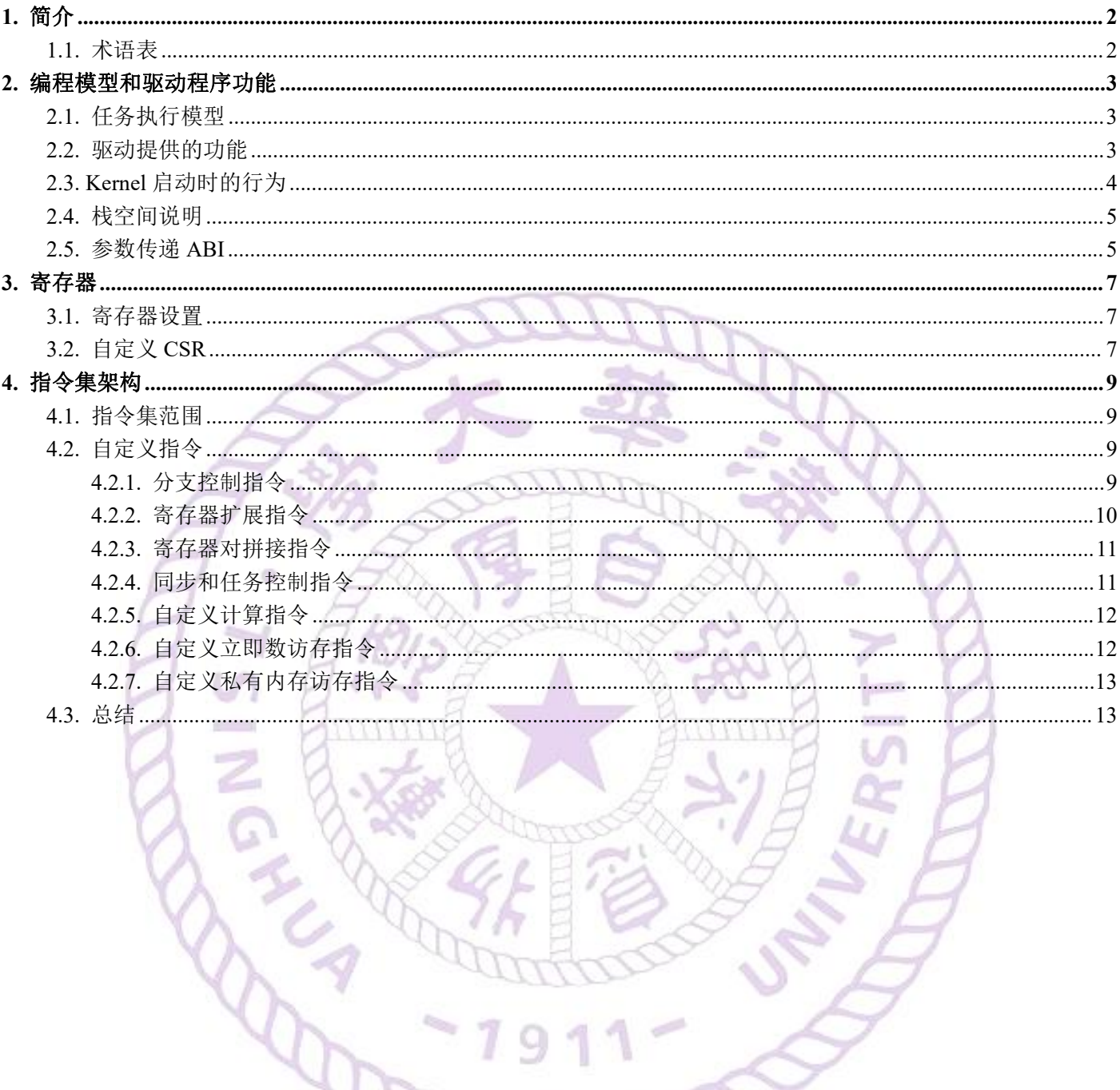

o

# <span id="page-2-0"></span>**1.** 简介

本文档从指令集架构及软硬件接口角度描述了乘影 GPGPU 的设计内容。

乘影 GPGPU 指令集以 RISC-V 向量扩展(后文简称为 RVV)为核心设计 GPGPU, 相比 RISC-V 标量指令,具有更丰富的表达含义,可以实现访存特性表征、区分 workgroup 和 thread 操作等功能。 核心思想是在编译器层面以 v 指令作为 thread 的行为描述,并将 thread->warp/workgroup 的公共数据 合并为标量指令。硬件上一个 warp 就是一个 RVV 程序, 通常向量元素长度为 num\_thread,同时又将 workgroup 中统一执行的公共地址计算、跳转等作为标量指令执行,即 Vector-Thread 架构。硬件将 warp 分时映射到 RVV 处理器的 lane 上去执行。

乘影 SIMT 架构计算单元采用 SIMD(Vector)执行方式, 以 workgroup(或分支状态下的 warp\_split) 执行。RVV 指令集在变长上有三个方面的体现: 硬件 vlen 改变; SEW 元素宽度改变; LMUL 分组改 变。本架构特点在于这三个参数在编译期都已固定,元素数目大部分情况也固定为 num\_thread。

**1.1.** 术语表

- <span id="page-2-1"></span>SM: Streaming Multiprocessor, 流多处理器单元。
- sGPR: Scalar General Purpose Register, 标量寄存器
- vGPR: Vector General Purpose Register, 向量寄存器

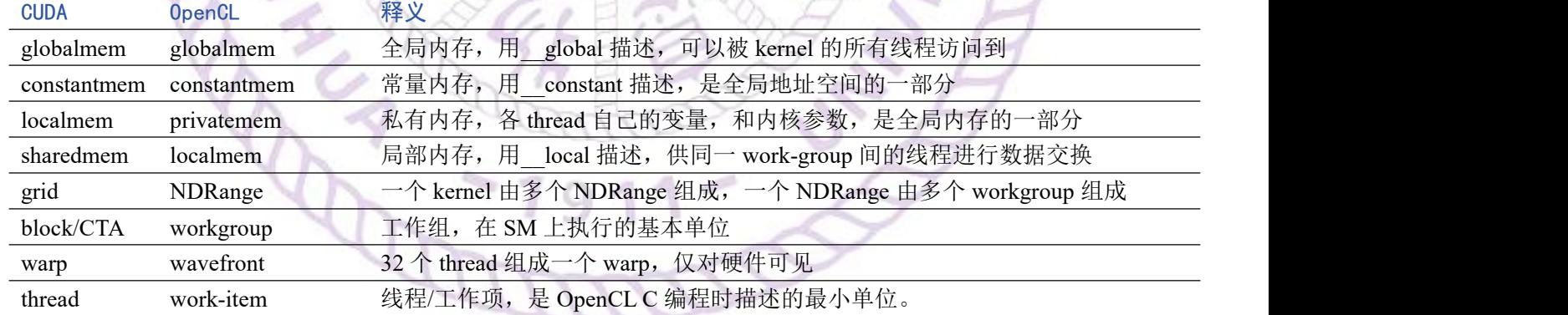

# GPGPU 中常用概念及释义如下表。

## <span id="page-3-0"></span>**2.** 编程模型和驱动程序功能

这部分从乘影作为 device 和 OpenCL 编程框架的交互来介绍 OpenCL 程序在执行前后的行为。乘 影的编程模型兼容 OpenCL,即乘影的硬件层次与 OpenCL 的执行模型具有一一对应的关系。此外, OpenCL 编程框架需要提供一系列运行时实现,完成包括任务分配,设备内存空间管理,命令队列管 理等功能。

#### <span id="page-3-1"></span>**2.1.** 任务执行模型

在 OpenCL 中,计算平台分为主机端(host)和设备端(device),其中 device 端执行内核(kernel), host 端负责交互,资源分配和设备管理等。Device 上的计算资源可以划分为计算单元(computing units, CU),CU 可以进一步划分为处理单元(processing elements,PE),设备上的计算都在 PE 中完成。

乘影的一个 SM 对应 OpenCL 的一个计算单元 CU, 每个向量车道 (lane) 对应 OpenCL 的一个处 理单元 PE。

Kernel 在设备上执行时,会存在多个实例(可以理解为多线程程序中的每个线程),每个实例称 为一个工作项(work-item), work-item 会组织为工作组(work-group), work-group 中的 work-item 可以并行执行,要说明的是,OpenCL 只保证了单个 work-group 中的 work-item 可以并发执行,并没 有保证 work-group 之间可以并发执行,尽管实际情况中通常 work-group 是并行的。

在乘影的实现中,一个 work-item 对应一个线程, 在执行时将会占用一个向量车道, 由于硬件线 程会被组织成线程组(warp)锁步执行,而 warp 中的线程数量是固定的,因此一个 work-group 在映 射到硬件时可能对应多个 warp, 但这些组成一个 work-group 的 warp 将会保证在同一个 SM 上执行。

### <span id="page-3-2"></span>**2.2.** 驱动提供的功能

乘影的驱动分为两层,一层是 OpenCL 的运行时环境,一层是硬件驱动,运行时环境基于 OpenCL 的一个开源实现 pocl 实现,主要管理命令队列(command queue),创建和管理 buffer,管理 OpenCL 事件(events)和同步。硬件驱动是对物理设备的一层封装,主要是为运行时环境提供一些底层接口, 并将软件数据结构转换为硬件的端口信号,这些底层接口包括分配、释放、读写设备内存,在 host 和 device 端进行 buffer 的搬移,控制 device 开始执行等。运行时环境利用硬件驱动的接口实现和物 理设备的交互。

每个 kernel 都有一些需要硬件获取的信息,这些信息由运行时创建,以 buffer 的形式拷贝到 device 端的内存空间。目前运行时环境创建的 buffer 包括:

• NDRange 的 metadata buffer 和 kernel 机器码

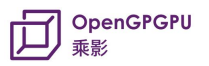

- kernel 的 argument data buffer, 即每个 kernel 参数的具体输入
- kernel arg\_buffer,保存的内容为 device 端的指针,其值为 kernel 的 argument data buffer 在 device 端的地址。
- 为 private mem、print buffer 分配的空间

其中, metadata buffer 保存 kernel 的一些属性, 具体内容为:

```
1. cl_int clEnqueueNDRangeKernel(cl_command_queue command_queue,
2. cl_kernel kernel, //kernel_entry_ptr & kernel_arg_ptr
3. cl_uint work_dim, //work_dim
4. const size t *global work offset, //global work offset x/y/z5. const size t *global work size, //global_work_size x/y/z6. const size_t *local_work_size, //local_work_size_x/y/z
7. The cluint num events in wait list,
8. Const cl_event *event_wait_list,
9. cl event *event)
10. /*
11. #define KNL_ENTRY 0
12. #define KNL_ARG_BASE 4
13. #define KNL_WORK_DIM 8
14. #define KNL_GL_SIZE_X 12
15. #define KNL_GL_SIZE_Y 16
16. #define KNL_GL_SIZE_Z 20
17. #define KNL_LC_SIZE_X 24
18. #define KNL LC SIZE Y 28
19. #define KNL_LC_SIZE_Z 32
20. #define KNL_GL_OFFSET_X 36
21. #define KNL GL OFFSET Y 40
22. #define KNL_GL_OFFSET_Z 44
23. #define KNL_PRINT_ADDR 48
24. #define KNL_PRINT_SIZE 52
25. */
                                                \mathbb{C}
```
## <span id="page-4-0"></span>**2.3. Kernel** 启动时的行为

任务启动时,硬件驱动需要传递给物理 device 一些信号,这些信号有:

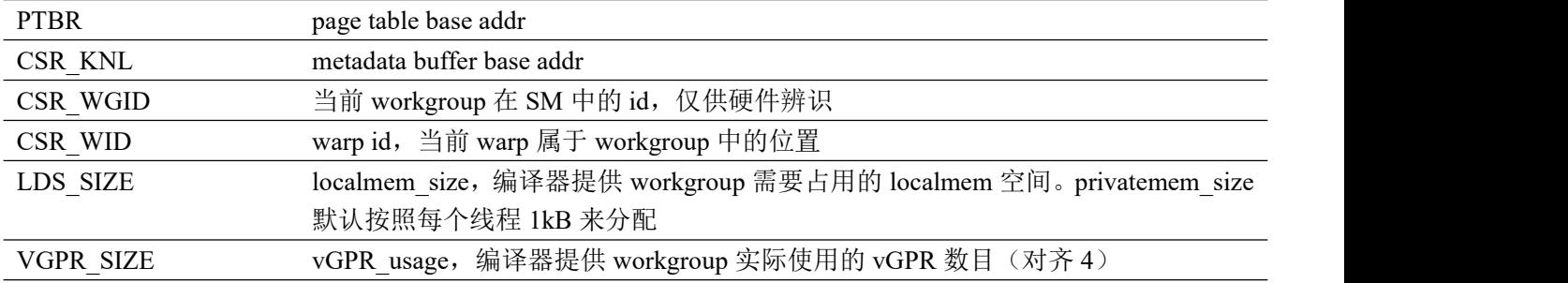

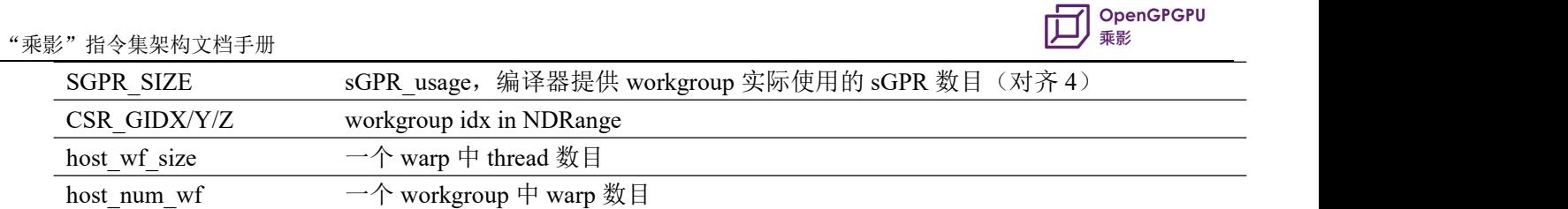

kernel 的参数由前述的 kernel arg\_buffer 传递, 该 buffer 中会按顺序准备好 kernel 的 argument, 包括具体参数值或其它 buffer 的地址。在 NDRange 的 metadata 中仅提供 kernel arg buffer 的地址 knl arg base。 kernel 函数执行前会先执行 start.S:

```
1. # start.S
2. start:
3. csrr sp, CSR_LDS # set localmemory pointer
4. addi tp, x0, 0 # set privatememory pointer
5.
6. # clear BSS segment
7. #
8. # clear BSS complete
9.
10. csrr t0, CSR_KNL
11. lw t1, KNL_ENTRY(t0)
12. lw a0, KNL_ARG_BASE(t0)
13. jalr t1
14. # end.S
15. end:
16. endprg
```
约定 kernel 的打印信息通过 print buffer 向 host 传递。print buffer 的地址和大小在 metadata\_buffer 中提供,运行中的 thread 完成打印后,将所属 warp 的 CSR\_PRINT 置位。host 轮询到有未处理信息 时, 将 print buffer 从设备侧取出处理, 并将 CSR\_PRINT 复位。

# <span id="page-5-0"></span>**2.4.** 栈空间说明

由于 OpenCL 不允许在 Kernel 中使用 malloc 等动态内存函数, 也不存在堆, 因此可以让栈空间 向上增长。tp 用于各 thread 私有寄存器不足时压栈(即 vGPR spill stack slots),sp 用于公共数据压 栈, (即 sGPR spill stack slots, 实际上 sGPR spill stack slots 将作为 localmem 的一部分), 在编程中 显式声明了 local 标签的数据也会存在 localmem 中。 编译器提供 localmem 的数据整体使用量(按 照 sGPR spill 1kB,结合 local 数据的大小,共同作为 localmem\_size),供硬件完成 workgroup 的分配。

## <span id="page-5-1"></span>**2.5.** 参数传递 **ABI**

对于 kernel 函数, a0 是参数列表的基址指针, 第一个 clSetKernelArg 设置的显存起始地址存入 a0

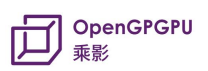

register, kernel 默认从该位置开始加载参数。 对于非 kernel 函数, 使用 v0-v31 和 stack pointer 传递 参数, v0-v31 作为返回值。

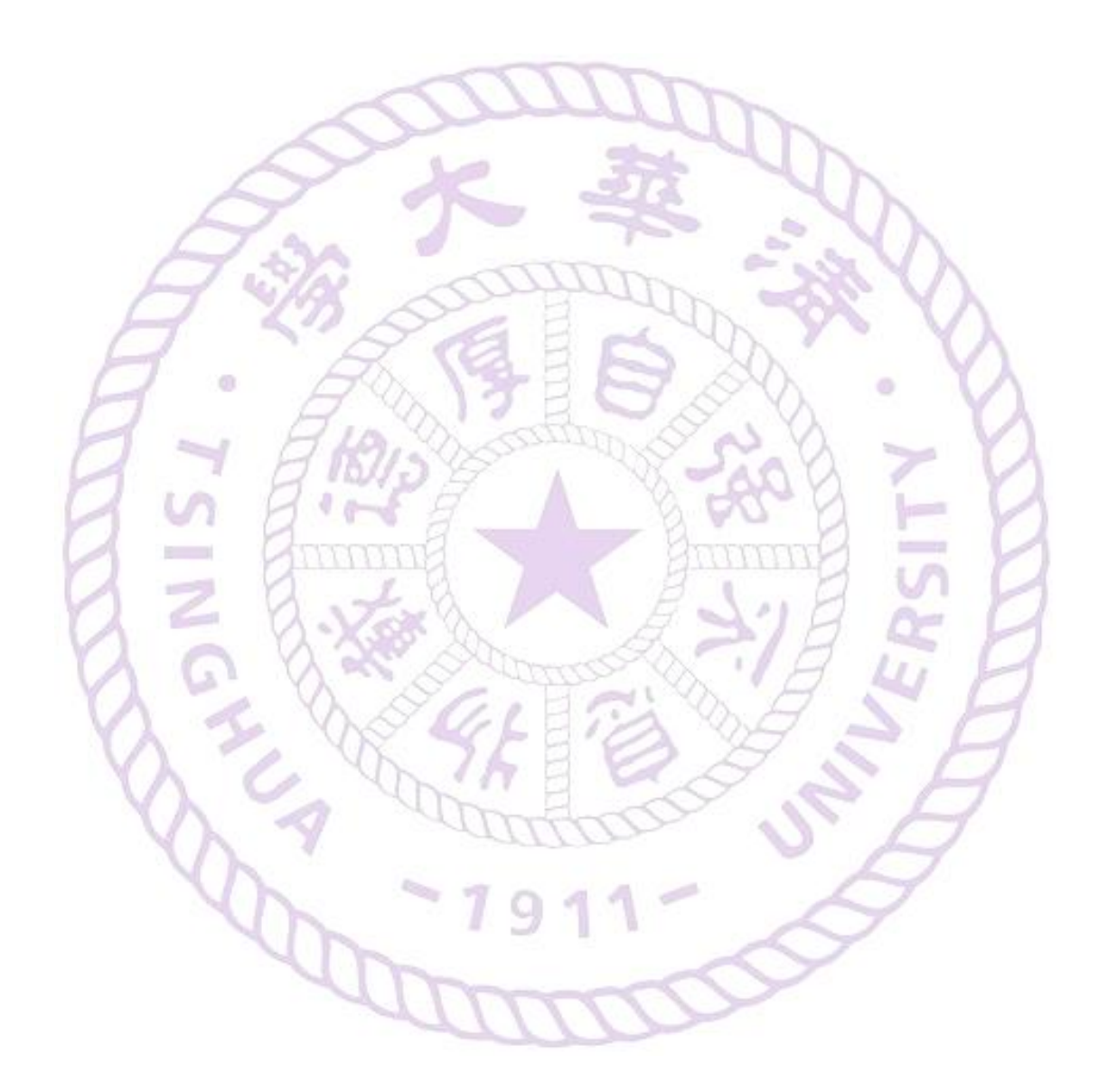

# <span id="page-7-0"></span>**3.** 寄存器

#### <span id="page-7-1"></span>**3.1.** 寄存器设置

架构寄存器数目为 sGPR (标量) 64 个, vGPR (向量) 256 个, 元素宽度均为 32 位。

当需要 64 位数据时, 数据以偶对齐的寄存器对(Register Pair)的形式进行存储, 数据低 32 位存 储在 GPR[n]中,高 32 位存储在 GPR[n+1]中。

目前硬件中物理寄存器数目为 sGPR (标量) 256 个, vGPR (向量) 1024 个, GPU 硬件负责实现 架构寄存器到硬件寄存器的映射。

编译器提供 vGPR、sGPR 的实际使用数目(4 的倍数), 硬件会根据实际使用情况分配更多的 workgroup 同时调度。

从 RISC-V Vector 的视角来看寄存器堆, vGPR 共有 256 个, 宽度 vlen 固定为线程数目 num\_thread 乘以 32 位, 即相当于通过 vsetvli 指令设置 SEW=32bit, ma, ta, LMUL 为 1。而从 SIMT 的视角来 看寄存器堆,每个 thread 至多拥有 256 个宽度 32 位的 vGPR。一个简单的理解是,将向量寄存器堆 视作一个 256 行、num\_thread 列的二维数组, 数组的每行是一个 vGPR, 而每列是一个 thread 最多可 用的寄存器。OpenCL 中定义了一些向量类型,这些向量类型需要使用分组寄存器的形式表达,即 float16 在寄存器堆中以列存储, 占用 16 个 vGPR 的各 32 位。这部分工作由编译器进行展开。

workgroup 拥有 64 个 sGPR, 整个 workgroup 只需做一次的操作, 如 kernel 中的地址计算, 会使 用 sGPR;如果有发生分支的情况,则使用 vGPR,例如非 kernel 函数的参数传递。

一些特殊寄存器:

#### x0:0 寄存器;

- x1/ra: 返回 PC 寄存器;
- x2/sp:栈指针 / local mem 基址;
- $x4$ /tp: private mem 基址。

参数传递:

对于 kernel 函数, a0 是参数列表的基址指针, 第一个 clSetKernelArg 设置的显存起始地址存入 a0

register, kernel

默认从该位置开始加载参数。

# <span id="page-7-2"></span>**3.2.** 自定义 **CSR**

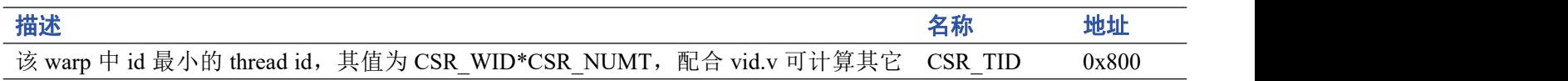

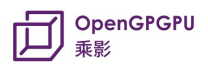

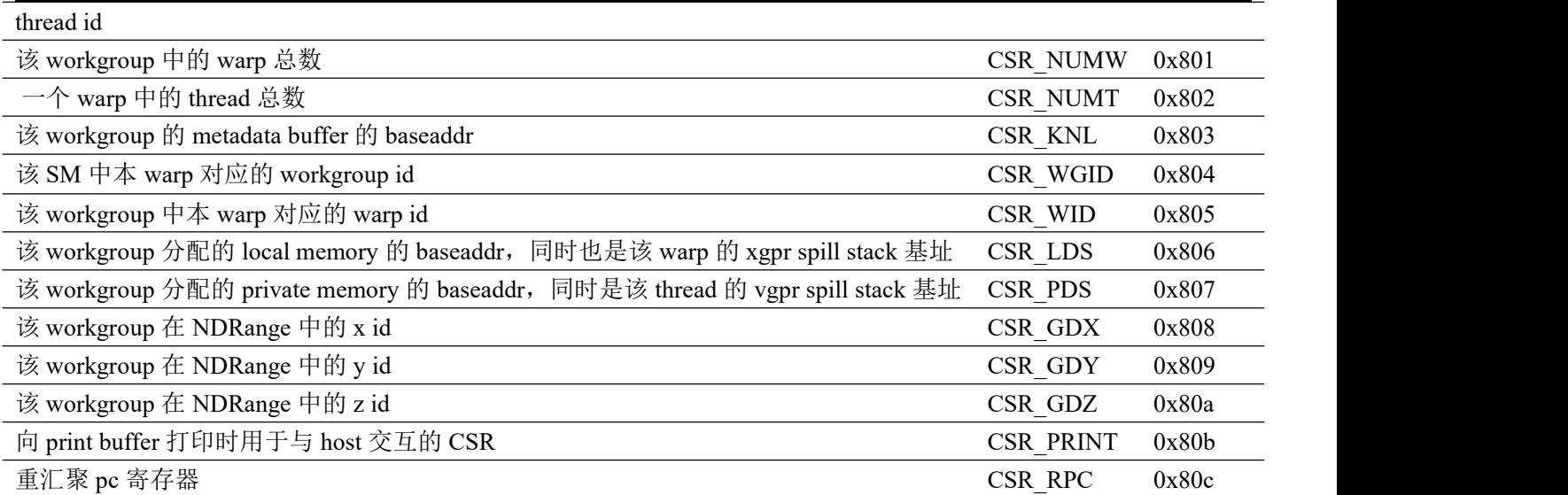

注:在汇编器中可以使用小写后缀来表示对应的 CSR,例如用 tid 代替 CSR\_TID。

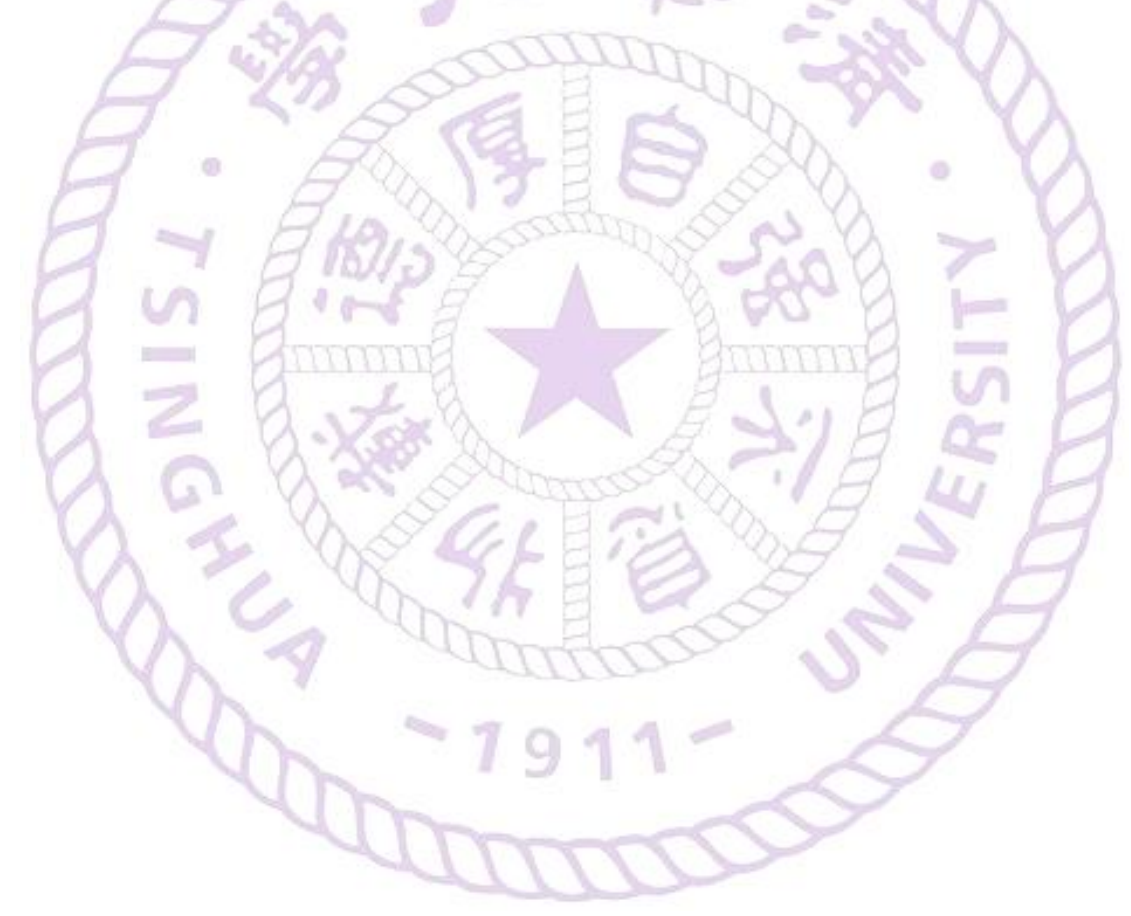

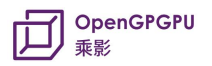

# <span id="page-9-0"></span>**4.** 指令集架构

## <span id="page-9-1"></span>**4.1.** 指令集范围

选用 RV32V 扩展作为基本指令集, 支持指令集范围为: RV32I, M, A, zfinx, zve32f.

V 扩展指令集主要支持独立数据通路的指令,不支持 RVV 原有的 shuffle, widen, narrow, gather, reduction 指令。

下表列出目前支持的标准指令范围,有变化指令已声明。

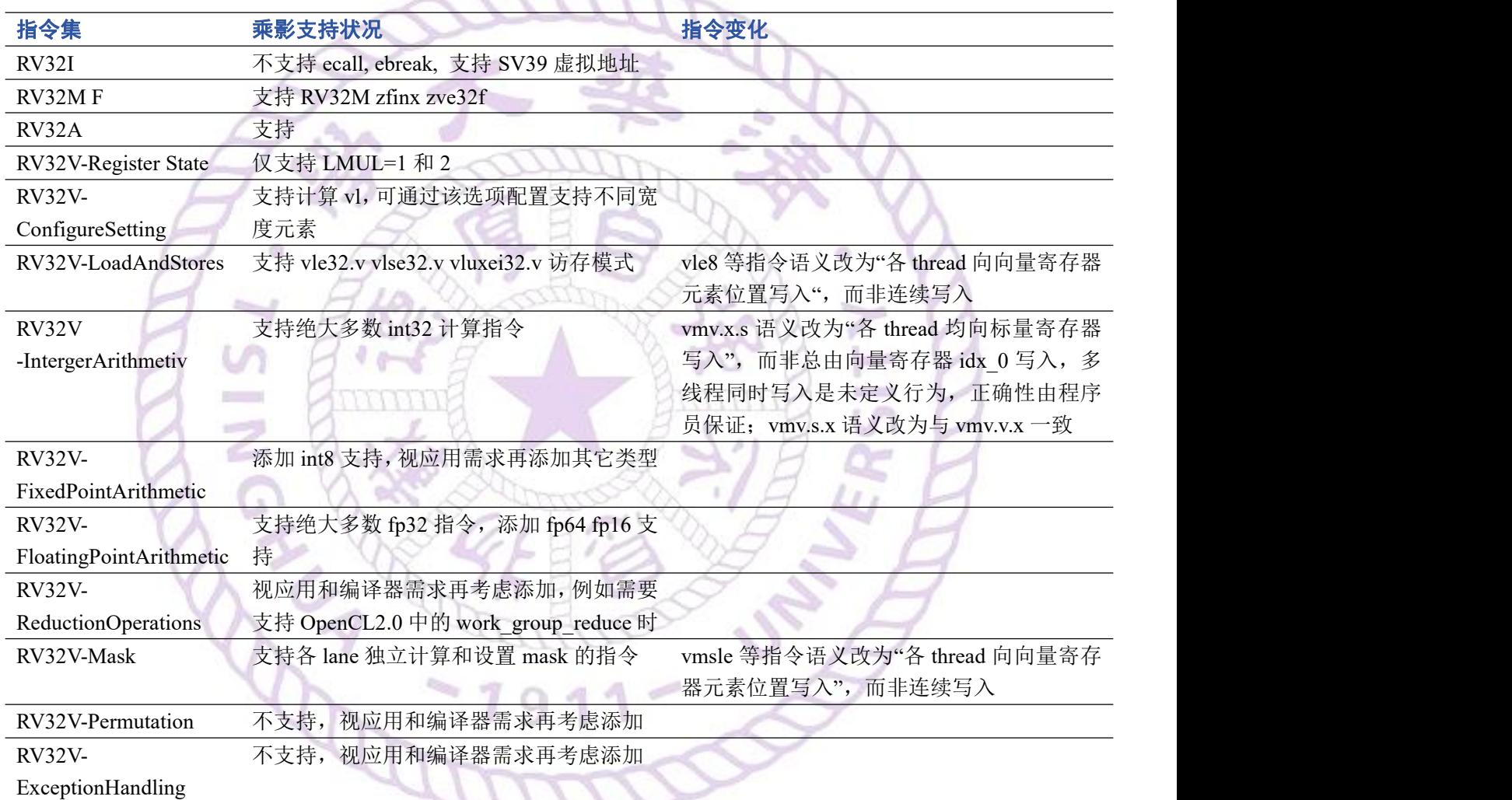

# <span id="page-9-2"></span>**4.2.** 自定义指令

# <span id="page-9-3"></span>**4.2.1.** 分支控制指令

VBRANCH 分支指令使用 B 型指令格式。12 位 B 型有符号立即数进行符号位扩展后加上当前的 PC 值给出 else 路径的起始位置 PC,读取 CSR\_RPC 的值 rpc,根据向量寄存器计算比较结果操作 SIMT 线程分支管理栈。

乘影"指令集架构文档手册

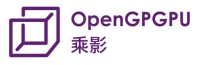

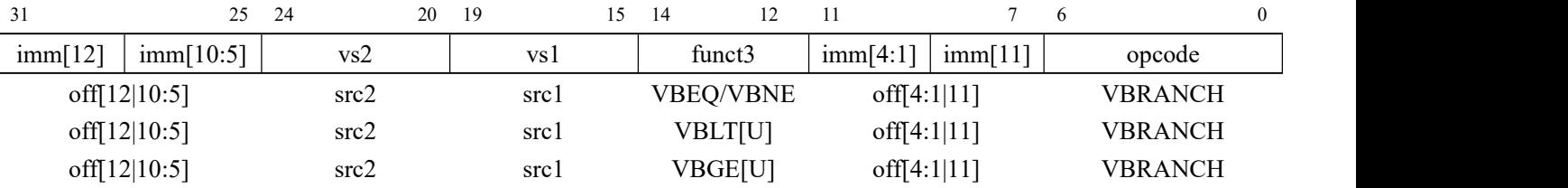

线程分支指令将比较两个向量寄存器,如果线程对应的元素相等,VBEQ 的这些线程将跳转到 else PC 处执行,其余元素不等的线程将继续执行 PC+4,分支两条路径的跳转、聚合和掩码控制由 SIMT 栈控制,将 rpc,else PC 和元素比较结果压入栈中,当全部活跃线程对应元素均相等或不等时,不触 发栈操作,全部跳转到 else PC 或继续执行 PC+4。当 vs1 和 vs2 中的操作数不等时, VBNE 将判断对 应线程跳转执行 PC else 还是 PC+4。VBLT 和 VBLTU 将分别使用有符号数和无符号数比较 vs1 和 vs2, 当对应的向量元素有 vs1 小于 vs2 时,对应线程跳转至 PC else,剩余活跃线程继续执行 PC+4。VBGE 和 VBGEU 将分别使用有符号数和无符号数比较 vs1 和 vs2,当对应的向量元素有 vs1 大于等于 vs2 时, 对应线程跳转至 PC else, 剩余活跃线程继续执行 PC+4。

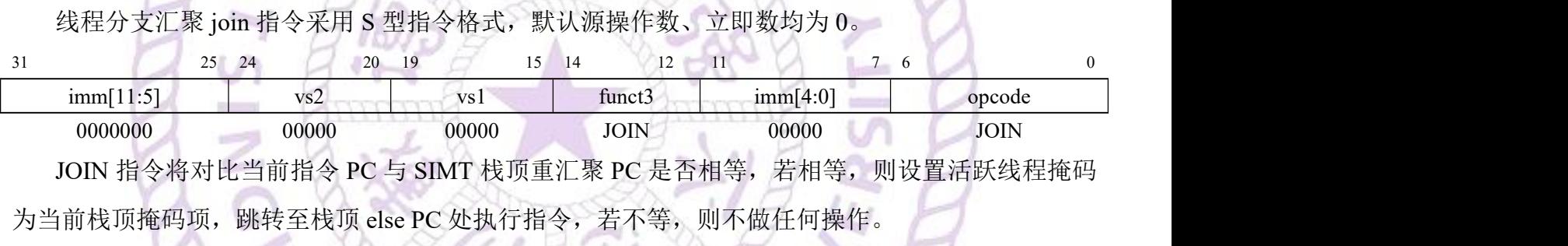

重汇聚 PC 设置指令 SETRPC 将 12 位立即数进行符号位扩展并与源操作数相加后, 将结果写入 CSR\_RPC 的 csr 寄存器和目的寄存器。

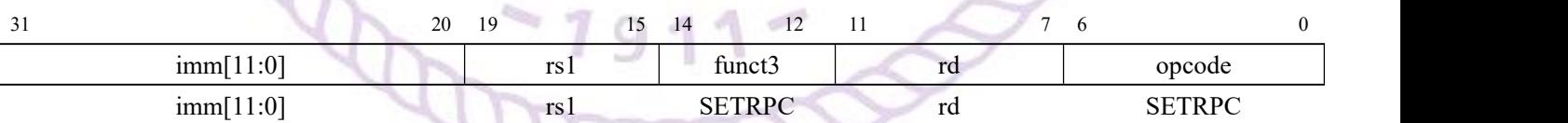

SETRPC 指令将设置对应线程束此后最近一次 VBRANCH 指令的重汇聚 PC 值, 可以理解为, SETRPC 和 VBRANCH 系列指令共同完成了一次完成的线程分支操作。

## <span id="page-10-0"></span>**4.2.2.** 寄存器扩展指令

REGEXT 和 REGEXTI 指令用于扩展它之后一条指令的寄存器编码及立即数编码。在 REGEXT 指令中,12 位的立即数被分拆为四段 3 位数,分别拼接在下一条指令中寄存器 rs3/vs3、rs2/vs2、rs1/vs1、 rd/vd 编码的高位上。REGEXTI 指令则面向使用了 5 位立即数的指令,前缀包含 6 位的立即数高位,

以及 rs2/vs2、rd/vd 编码的高位。11 立即数由前缀指令中的立即数高位与 5 位立即数直接拼接得到。

此外, 在不使用扩展的情况下, 向量浮点运算的 vs3 就是 vd 的[11:7]段, 但进行向量扩展时, vs3 和 vd 的高 3 位分离存储。

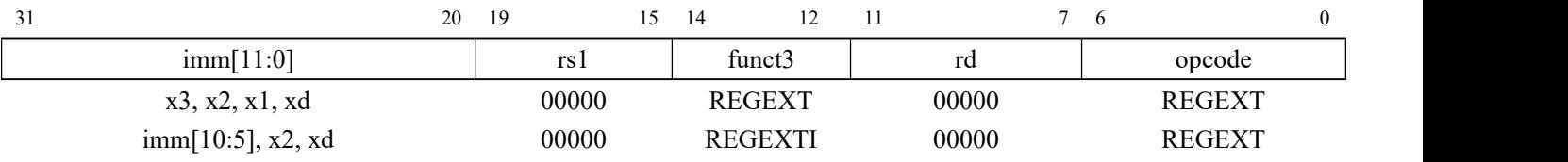

#### <span id="page-11-0"></span>**4.2.3.** 寄存器对拼接指令

REGPAIR 和 REGPAIRI 指令将用于指示其之后指令将使用相邻寄存器对拼接的方式实现 64 位访 存操作,同时,寄存器对拼接指令也兼有寄存器扩展功能。

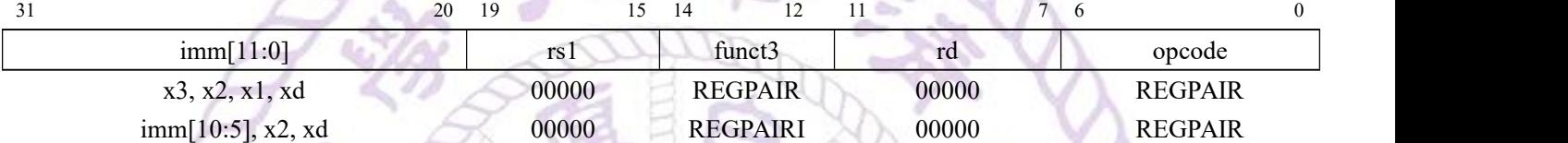

REGPAIR 指令的 12 位立即数被分拆为四段 3 位数, 分别拼接在下一条指令中寄存器 rs3/vs3、 rs2/vs2、rs1/vs1、rd/vd 编码的高位上。REGPAIRI 指令则面向使用了 5 位立即数的指令,前缀包含 6 位的立即数高位,以及 rs2/vs2、rd/vd 编码的高位。11 立即数由前缀指令中的立即数高位与 5 位立即 数直接拼接得到。REGPAIR/REGPAIRI 指令之后一条指令将指明源操作数、目的操作数低 32 位寄存 器编码,寄存器对采用偶对齐,也即当后一条指令指明的源寄存器、目的寄存器编码为偶数时,意味 着指明的寄存器中的 32 位数据作为低位、编码+1 的相邻寄存器中的数据作为高 32 位,拼接成为 64 位数据;当后一条指令指明的寄存器编码为奇数时,表明对应寄存器不扩展,仍作为 32 位数据计算。

# <span id="page-11-1"></span>**4.2.4.** 同步和任务控制指令

ENDPRG 指令需要显式插入到 Kernel 末尾,以指示当前 warp 执行结束。只能在无分支的条件下 使用。

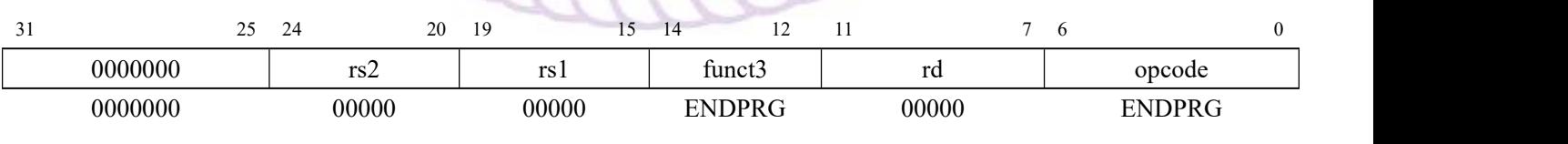

BARRIER 对 应 OpenCL 的 barrier(cl\_mem\_fence\_flags flags) 和 work group barrier(cl\_mem\_fence\_flags flags, [memory\_scope scope])函数,实现同一 workgroup 内的 thread 间数据同步。memory\_scope 缺省值为 memory\_scope\_work\_group。

![](_page_12_Picture_1.jpeg)

![](_page_12_Picture_503.jpeg)

开启 opencl c\_subgroups 特性后,则改为 barriersub 指令,对应 memory\_scope=subgroup 的情况,

此时 imm[4:3]固定为 0, cl\_mem\_fence\_flags 为 imm[2:0], 与 barrier 指令一致。

## <span id="page-12-0"></span>**4.2.5.** 自定义计算指令

![](_page_12_Picture_504.jpeg)

VFEXP 计算 exp(v2)赋予向量寄存器 vd。VFTTAVV 计算向量 vs1 和 vs2 的卷积,加上向量寄存 器 vd 后赋予 vd。

# <span id="page-12-1"></span>4.2.6. 自定义立即数访存指

![](_page_12_Picture_505.jpeg)

与标准 RISC-V 指令一致,自定义访存指令的地址空间按字节寻址且为小端格式。有效字节地址 Addr=vs1+offset,将内存中以 Addr 为起始的连续向量长度个元素复制到向量寄存器 vd。VLW12 指令 从内存中加载 32 位值的向量到 rd 中。VLH12 从内存中加载向量长度个 16 位值, 然后将其符号扩展

到 32 位,再存储到 rd 中。VLHU12 从内存中加载向量长度个 16 位值, 然后将其无符号扩展到 32 位, 再存储到 rd 中。VLB12 和 VLBU12 对 8 位值有类似定义。

**OpenGPGPU** 乖影

![](_page_13_Picture_620.jpeg)

Addr=vs1+offset, VSW12、VSH12 和 VSB12 指令分别将向量寄存器 vs2 的低位中的 32 位、16

位和 8 位值的向量长度个数据连续存入以 Addr 起始的内存空间。

# **4.2.7.** 自定义私有内存访存指令

<span id="page-13-0"></span>与 VLOAD12/VSTORE12 指令类似,单独定义了专用于访问私有内存的指令,地址计算有所差异。

![](_page_13_Picture_621.jpeg)

Addr=(vs1+imm)\*num\_thread\_in\_workgroup+thread\_idx+csr\_pds,将 Addr 地址的以 width 所指示的

![](_page_13_Picture_622.jpeg)

![](_page_13_Picture_623.jpeg)

Addr=(vs1+imm)\*num\_thread\_in\_workgroup+thread\_idx+csr\_pds,\_VSW、VSH 和 VSB 指令分别将 向量寄存器 vs2 的低位中的 32 位、16 位和 8 位值的向量长度个数据连续存入以 Addr 起始的内存空 间。

## <span id="page-13-1"></span>**4.3.** 总结

![](_page_13_Picture_624.jpeg)

13

![](_page_14_Picture_450.jpeg)

![](_page_14_Picture_451.jpeg)

 $\mathbb{R}$ 

1